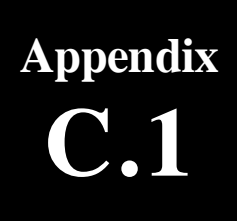

**Design Example 1 – Shallow Wetland (W-1)** Design Example 1 - Shallow Wetland (W-1)

#### **Design Example 1 – Shallow Wetland (W-1)**

The following example demonstrates the process for the design of a shallow wetland (W-1) BMP.

#### **Site Specific Data**

Clevenger Community Center is a recreational center located in Charles County, Maryland. The site area and drainage area to the proposed stormwater management facility is 5.3 acres. The project consists of constructing the community center and parking for a total impervious area of 1.94 acres. Existing ground at the outlet of the facility is 44.5' above mean sea level (MSL). Soil borings indicate that the seasonally high water table is at elevation 41'. The underlying soils are loams. TR-55 calculations for the existing and developed hydrologic conditions are shown in Figures C.1.2 and C.1.3.

### **Confirm Design Criteria**

The site is within the Eastern Rainfall Zone and located on the Western Shore of the Chesapeake Bay (see Volume I, Chapter 2, Figures 2.1 and 2.4). Additionally, the site is located within a USE I watershed. Therefore, the following criteria apply:

- 1. WO<sub>v</sub> treatment is required. In the Eastern Rainfall Zone,  $P = 1$ ".
- 2. Rev treatment is required.
- 3. Cpv treatment is required.
- 4.  $Q_{p10}$  may be required by the local jurisdiction. For this example,  $Q_{p10}$  will be required.
- 5.  $Q_f$  may be required by the local jurisdiction. For this example,  $Q_f$  will not be required. However, safe conveyance of the 100-year design storm is required through the proposed stormwater management facility.

### **Preliminary Design**

Step 1. Compute WQv

Step 1a. Compute Volumetric Runoff Coefficient (*Rv*)

 $R_v$  = 0.05 + (0.009)(*I*); I = 1.94 acres / 5.3 acres = 0.366 or 36.6%  $= 0.05 + (0.009)(36.6) = 0.379$ 

Step 1b. Compute WQv

 $WQ_v = [(P)(R_v)(A)]/12$  $=$  [(1")(0.379)(5.3 ac)]/12  $= 0.167$  ac-ft (7,292 cf.)

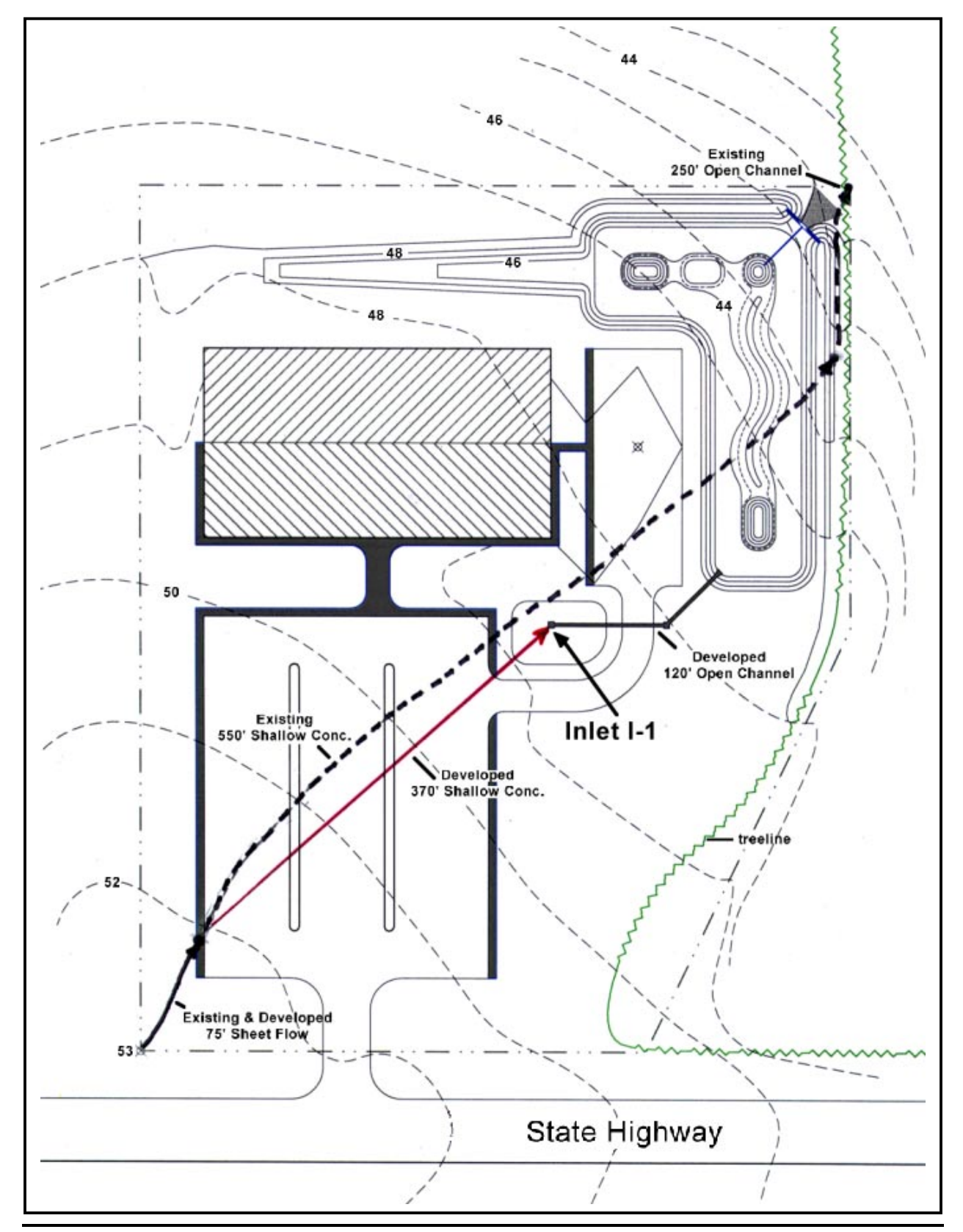

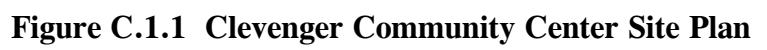

#### **Figure C.1.2** Clevenger Community Center – Existing Conditions (source: TR-55 computer printouts)

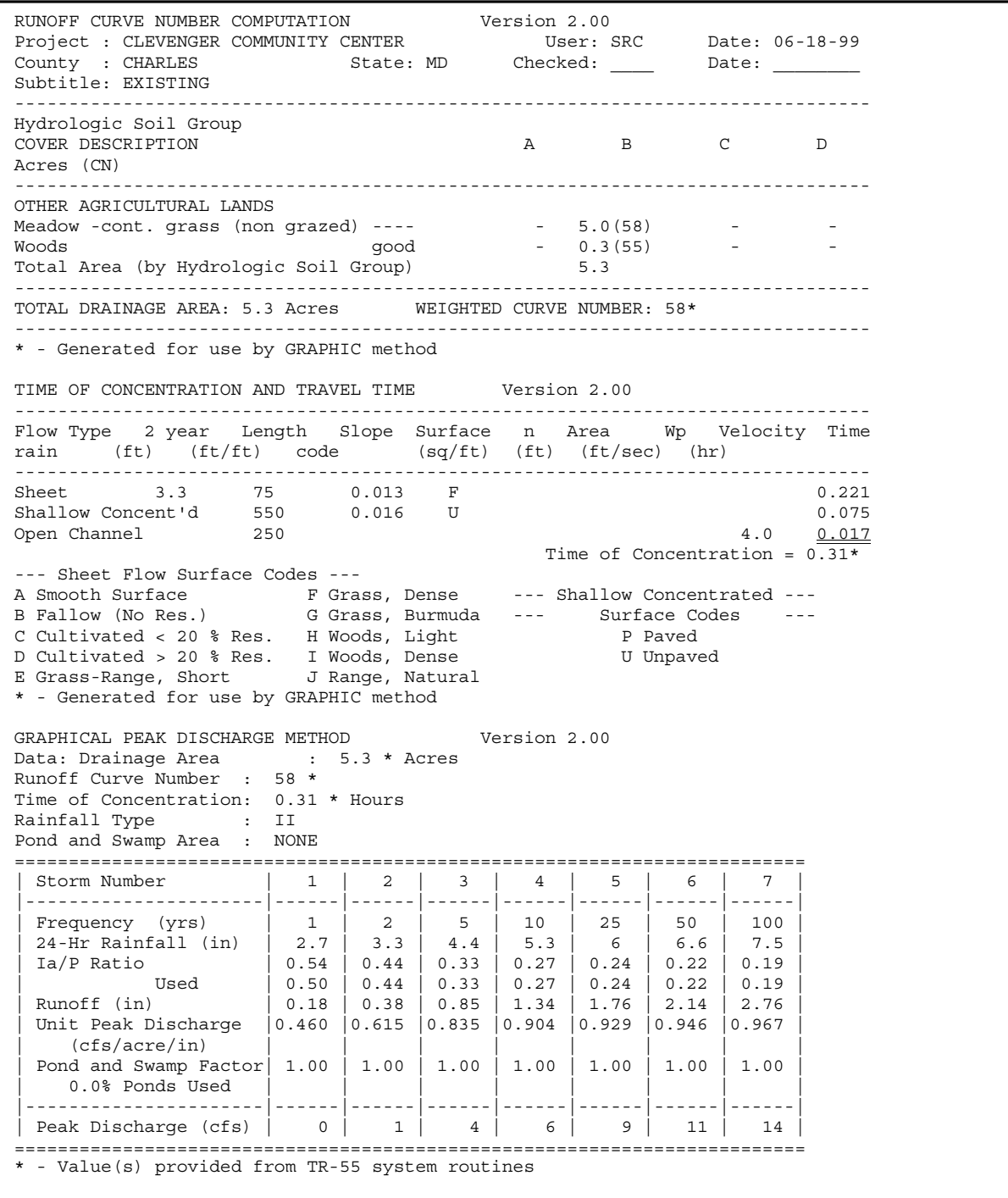

#### **Figure C.1.3** Clevenger Community Center – Developed Conditions (source: TR-55 computer printouts)

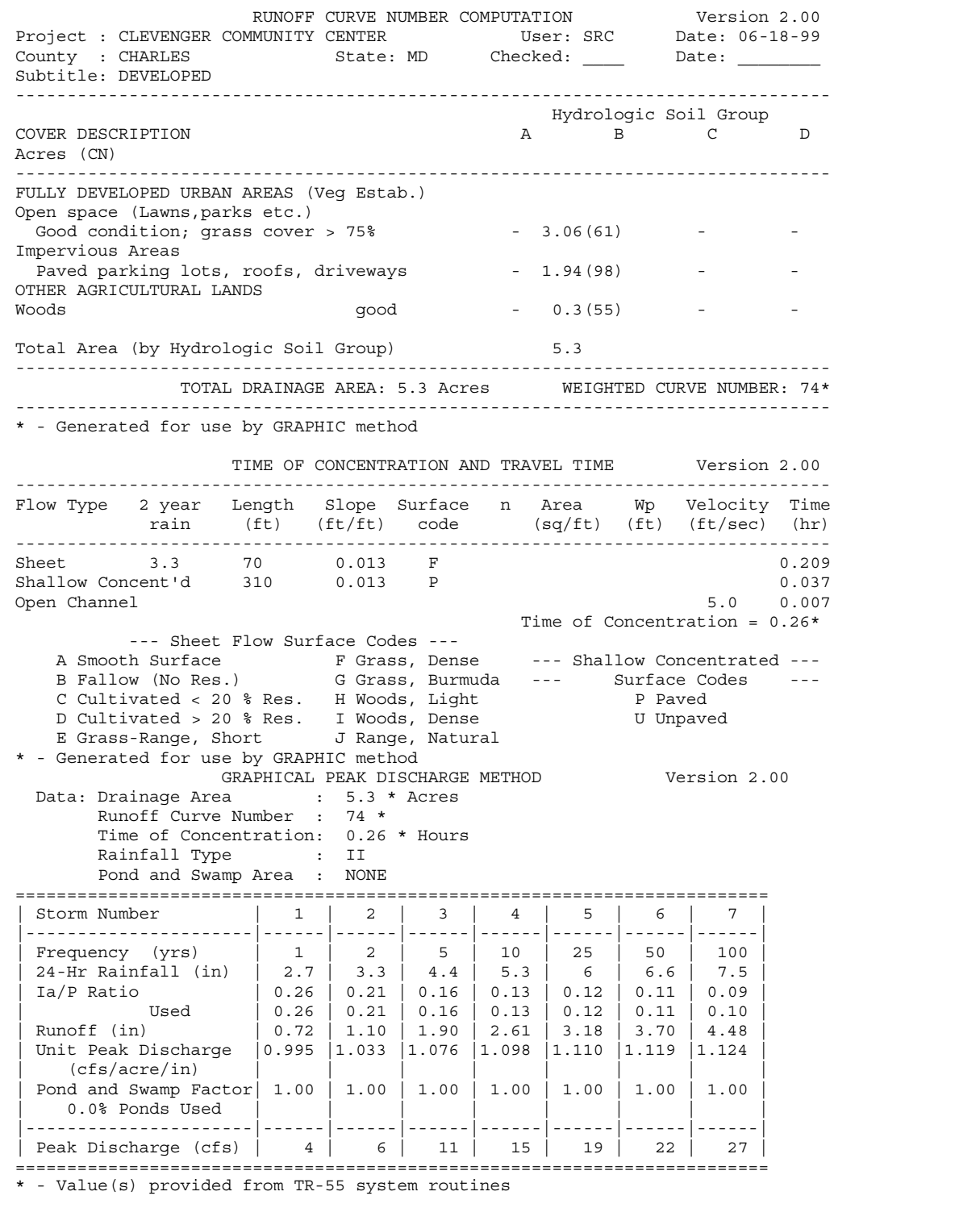

### Step 2. Compute Rev

Step 2a. Determine Soil Specific Recharge Factor (*S*) Based on Hydrologic Soil Group

Soils found throughout the site are loams and silt loams therefore  $S = 0.26$ 

Step 2b. Compute Rev Using Percent Volume Method

 $Re_v = [(S)(R_v)(A)]/12$  $= [(0.26)(0.379)(5.3)]/12$  $= 0.0456$  ac-ft. (1,986 cf)

Step 2c. Compute Rev Using Percent Area Method

Re<sub>v</sub> = 
$$
(S)(A_i)
$$
  
=  $(0.26)(1.94 \text{ ac.})$   
= 0.50 acres

The Rev requirement may be met by: a) treating 1,986 cf using structural methods, b) treating 0.50 acres using non-structural methods, or c) a combination of both (e.g. 994 cf structurally and 0.25 acres non-structurally).

#### Step 3. Compute Cpv

The proposed community center is located within a USE I watershed, therefore an extended detention time (*T*) of 24 hours for the one-year storm event. The time of concentration (*tc*) and one-year runoff  $(Q_a)$  are 0.26 hours and 0.72" respectively (see Fig. C.1.3).

Use the MDE Method to Compute Storage Volume (Appendix D.11):

Initial abstraction (*I<sub>a</sub>*) for CN of 74 is 0.703: (TR-55)  $[I_a = (200/\text{CN})-2]$ 

 $I_a/P = (0.703)/2.7" = 0.26$  $t_c = 0.26$  hours

 $q_u = 625$  csm/in. (Figure D.11.1, Appendix D.11)

 $q_i = q_u A Q_a$  where *A* is the drainage area in square miles  $= (625 \text{ cm})(0.0083 \text{ square miles})(0.72)$  $= 3.7 \text{ cfs};\, q_i > 2.0 \text{ cfs}$  ∴ Cp<sub>v</sub> is required.

Knowing  $q_u$  and *T* (extended detention time), find  $q_v/q_i$  from Figure D.11.2, "Detention Time Versus Discharge Ratios."

Peak outflow discharge / peak inflow discharge  $(q_o/q_i) = 0.030$ 

With *qo*/*qi,* compute *VsVr* for a Type II rainfall distribution,

 $V_s/V_r = 0.683 - 1.43(q_o/q_i) + 1.64(q_o/q_i)^2 - 0.804(q_o/q_i)^3$ ; (Appendix D.11)  $V_s/V_r = 0.64$ 

Therefore,  $V_s = [(V_s/V_r)(Q_a)(A)]/12$  $= [(0.64)(0.72<sup>9</sup>)(5.3 \text{ ac.})]/12$  $= 0.204$  ac-ft (8,886 cf.)

With  $q_o/q_i$ , compute the  $Cp_v$  release rate,

$$
q_o = (q_o/q_i)(q_i);
$$
  $q_i = 4.0 \text{ cfs}$   
= (0.030)(4.0 cfs)  
= 0.12 cfs

With  $q_0$ , determine the required orifice area (*A<sub>o</sub>*) for extended detention design:

$$
A_o = \frac{q_o}{C\sqrt{2gh_o}} = \frac{q_o}{4.81\sqrt{h_o}}
$$

"*ho"* is the maximum storage depth associated with *Vs*. For this example, assume *ho* to be no more than 3.0 ft.

$$
\therefore A_0 = (0.12 \text{ cfs}) / (4.81\sqrt{3.0 \text{ ft}})
$$
  
= (0.12 \text{ cfs}) / (8.33 \text{ ft})  
= 0.014 \text{ sf.}

With *Ao*, determine the required orifice diameter (*do*):

$$
d_o = \sqrt{\frac{4A_o}{\pi}} = \sqrt{\frac{4 \times 0.014sf}{\pi}} = 0.134 \text{ ft} \qquad (1.6^{\circ}) \text{ USE 1.5"}
$$

*"do's"* of less than 3" are subject to local jurisdictional approval, and are not recommended unless an internal control for orifice protection is used. For this example, use a *do* of 3".

### Step 4. Compute  $Q_{p10}$  Storage Volume

Per TR-55, Figure 6-1 (Page 6-2 of TR-55) for an inflow  $(Q_{in})$  of 15 cfs and an allowable outflow ( $Q_{\text{out}}$ ) of 6 cfs, the volume of storage ( $V_s$ ) necessary for control is 0.37 ac-ft, with a developed CN of 74 (see TR-55 Worksheet 6a, Page 6-5 of TR-55). Note that there is 5.3 inches of rainfall during this event with 2.6 inches of runoff.

### Step 5. Compute  $Q_f$

For this example, management of  $Q_f$  is not required. However, the 100-year storm event must be conveyed safely through the stormwater management practice.

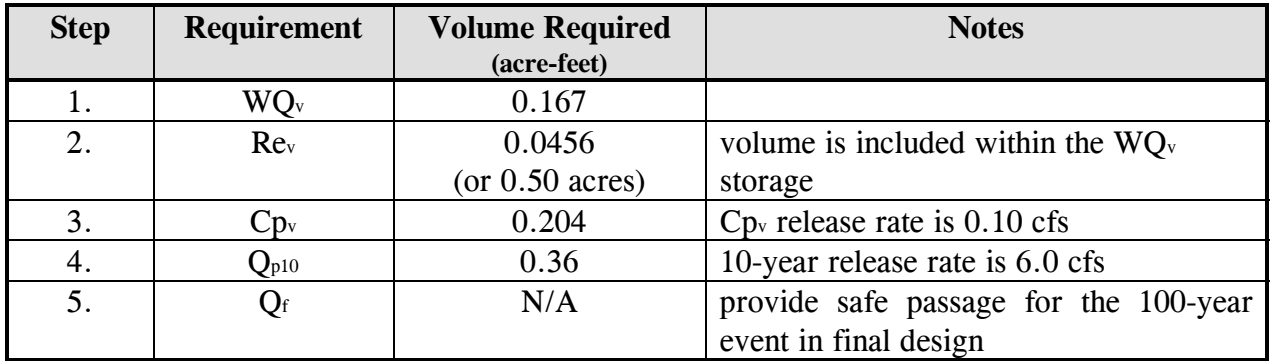

**Table C.1.1** Summary of General Storage Requirements for Clevenger Community Center

### **Final Design**

### Step 1. BMP Selection Process

 While the stormwater management BMP's listed in Chapter 2.7 (Volume I) are equivalent in meeting the established pollutant removal goals, site characteristics are an important consideration in selecting the most appropriate BMP for a specific design. The process outlined in Chapter 4 (Volume I) provides guidance for screening BMP's as part of the selection process.

- ❶ **Watershed Factors: Is the project located in a watershed that has special design objectives or constraints that must be met?** This project is located in a USE I watershed and there are no other special objectives or constraints that must be considered.
- ❷ **Terrain Factors: Is the project located in a portion of the State that has particular design constraints imposed by local terrain and or underlying geology?** The project is located in a region of the State that has no constraints imposed by local terrain or underlying geology
- ❸ **Stormwater Treatment Suitability: Can the BMP meet all five stormwater criteria at the site or are a combination of BMPs needed?** For this project, a single BMP will not satisfy all of the required criteria (see Table 4.3 BMP Selection Matrix No. 3). Therefore, one BMP will treat  $WQ_v$ ,  $Cp_v$ , and  $Q_{p10}$  while a separate BMP will treat Rev.

Appendix C.1. Design Example 1 – Shallow Wetland (W-1)

- ❹ **Physical Feasibility Factors: Are there any physical constraints at the project site that may restrict or preclude the use of a particular BMP?** Although the soils encountered are infiltratable, the depth to the existing water table is less than 4.0'. Therefore infiltration is not feasible for treating WQv. Additionally, the soils indicate that wet pond designs may require a liner. Sand filters will require substantial pretreatment as the proposed imperviousness is near 37%. The drainage area, 5.3 acres, is marginally low to support either ponds or wetlands. However, the groundwater table may be sufficient to support a shallow wetland.
- ❺ **Community and Environmental Factors: Do the remaining BMPs have any important community or environmental benefits or drawbacks that might influence the selection process?** The projected use of the site as a community center may require that BMPs possess a greater acceptance by the community. Additionally, habitat quality is important if environmental education is provided at the center. Finally, ease of maintenance and costs relative to drainage area are important considerations as the sources of future funding may be limited.
- ❻ **Location and Permitting Factors: What environmental features must be avoided or considered when locating the BMP system at a site to fully comply with local, State and federal regulations?** There are no wetlands, stream buffers, floodplains or forest conservation areas located on the site although the area of existing woods should be preserved if possible.

After considering all factors and the site layout, use a shallow wetland  $(W-1)$  for treating  $WQ_v$ .  $C_{p_{v}}$  and  $O_{p10}$  will be treated by providing sufficient storage above the shallow wetland. Finally, Rev will be treated prior to the wetland by providing storage around the inlet, I-1.

Step 2. Shallow Wetland (W-1) Design

Using the information developed in Preliminary Design Steps 1 and 2, design a shallow wetland to treat  $WQ_v$  (see Figure C.1.4).

A. Calculate Design Volume

Because  $\text{Re}_{v}$  will be treated prior to the shallow wetland,  $\text{Re}_{v}$  may be subtracted from the WQ<sub>v</sub> for the design of this BMP:

$$
WQ_v' = WQ_v - Re_v
$$
  
= 7,292 cf. - 1,986 cf.  
= 5,306 cf.

#### B. Calculate Pretreatment (Forebay) Volume

Forebays shall be sized to capture 10% of the design runoff volume (in this case  $WQv'$ ) at each inflow point; assume that inflow is divided equally between the two inflow points for this design.

forebay volume  $= (10\%) (5,306 \text{ cf.}/ 2)$  $= 265.3$  cf. at each inflow point

forebay volume provided  $= 800$  cf. and 700 cf. respectively

B. Determine Shallow Wetland Size Criteria

Using the design criteria set forth in Chapter 3 for the design of shallow wetland systems, the configuration shown in Figure C.1.4, and the information in Table C.1.2, design a shallow wetland to treat  $WO_v'$ . Specific criteria that govern the configuration of the shallow wetland design are as follows.

1. Surface area  $\geq 1.5\% \times$  drainage area  $\geq 1.5\% \times 5.3$  acres  $\geq 0.0795$  acres (3,463 sf.)

Surface area of shallow wetland at elevation  $44.0 = 0.1366$  acres (5,950 sf.) -OKAY

2. Deepwater (depth  $\geq 4$ ) zones  $\geq 25\% \times WQ_v'$  $\geq 25\% \times 5,306$  cf.  $\geq 1,326.5 \text{ cf.}$ 

Deepwater zones provided  $= 1,950$  cf. (forebays and micropool)

3. High marsh (depth  $\leq 6$ ") zones  $\geq 35\% \times$  total surface area  $\geq 35\% \times 3,463$  sf.  $\geq 1.212.1$  sf.

High marsh area provided  $= 2,160$  sf.

4. Total marsh area (depth  $\leq 18$ ") zones  $\geq 65\%$  × total surface area  $\geq 65\% \times 3,463$  sf.  $\geq$  2,251 sf.

Total marsh area provided  $= 4,200$  sf.

5. Check for water balance (see Appendix D.3) for maintenance of wet pool:

a. Calculate maximum drawdown:

Inflow Runoff Volume =  $P \times E$  where  $P =$  Precipitation  $\& E =$  Runoff Efficiency - for a CN of 74, Volume of runoff (2 year storm)  $= 1.10"$ - for Charles County,  $P(2 \text{ year rainfall}) = 3.3" (0.275')$  $-E = 1.1$ "/3.3" = 0.33 ∴ Inflow =  $P \times E = 0.275$ ' x 0.33 x 5.3 acres = 0.48 ac-ft  $Outflow = surface area x evaporation losses$  $= 0.137$  acres x 0.54 ft (see Table D.3.2)  $= 0.074$  ac-ft Inflow  $(0.48$  ac-ft) is greater than Outflow  $(0.074$  ac-ft)  $-OKAY$ 

b. Check for drawdown over an extended period without rainfall:

Using 45 day "worst case" drought conditions

- highest evaporation occurs in July 0.54 ft per month
- average evaporation per day =  $0.54/31$  days =  $0.017$  ft/day
- over 45 day interval, evaporation loss =  $45 \times 0.017$  ft/day = 0.78 ft.
- assume surface of wetland may drop up to 0.78 ft. over this interval -OKAY

| <b>Stage - Storage Data</b> |                  |                         |                        |                                     |  |  |  |  |  |  |  |
|-----------------------------|------------------|-------------------------|------------------------|-------------------------------------|--|--|--|--|--|--|--|
| Elevation                   | $\Delta$ Storage | Storage<br>(cubic feet) | Storage<br>(acre-feet) | Storage Above $WQ_v$<br>(acre-feet) |  |  |  |  |  |  |  |
| 40.0                        | 0.0              | 0.0                     | 0.0                    |                                     |  |  |  |  |  |  |  |
| 41.0                        | 372.0            | 372.0                   | 0.0085                 |                                     |  |  |  |  |  |  |  |
| 42.0                        | 665.0            | 1,037.0                 | 0.0238                 |                                     |  |  |  |  |  |  |  |
| 43.0                        | 1,428.0          | 2,465.0                 | 0.0566                 |                                     |  |  |  |  |  |  |  |
| 44.0                        | 3,990.0          | 6,455.0                 | 0.1482                 | 0.0                                 |  |  |  |  |  |  |  |
| 45.0                        | 11,200.0         | 17,665.0                | 0.4055                 | 0.2573                              |  |  |  |  |  |  |  |
| 45.5                        | 8,478.0          | 26,133.0                | 0.5999                 | 0.4517                              |  |  |  |  |  |  |  |
| 46.0                        | 8,987.0          | 35,120.0                | 0.8062                 | 0.6581                              |  |  |  |  |  |  |  |
| 47.0                        | 19,530.0         | 54,650.0                | 1.2546                 | 1.1064                              |  |  |  |  |  |  |  |
| 48.0                        | 21,646.0         | 76,296.0                | 1.7515                 | 1.6033                              |  |  |  |  |  |  |  |

**Table C.1.2 Stage – Storage Data for Stormwater Management Design** 

**Figure C.1.4 Plan View of Shallow Wetland Design** 

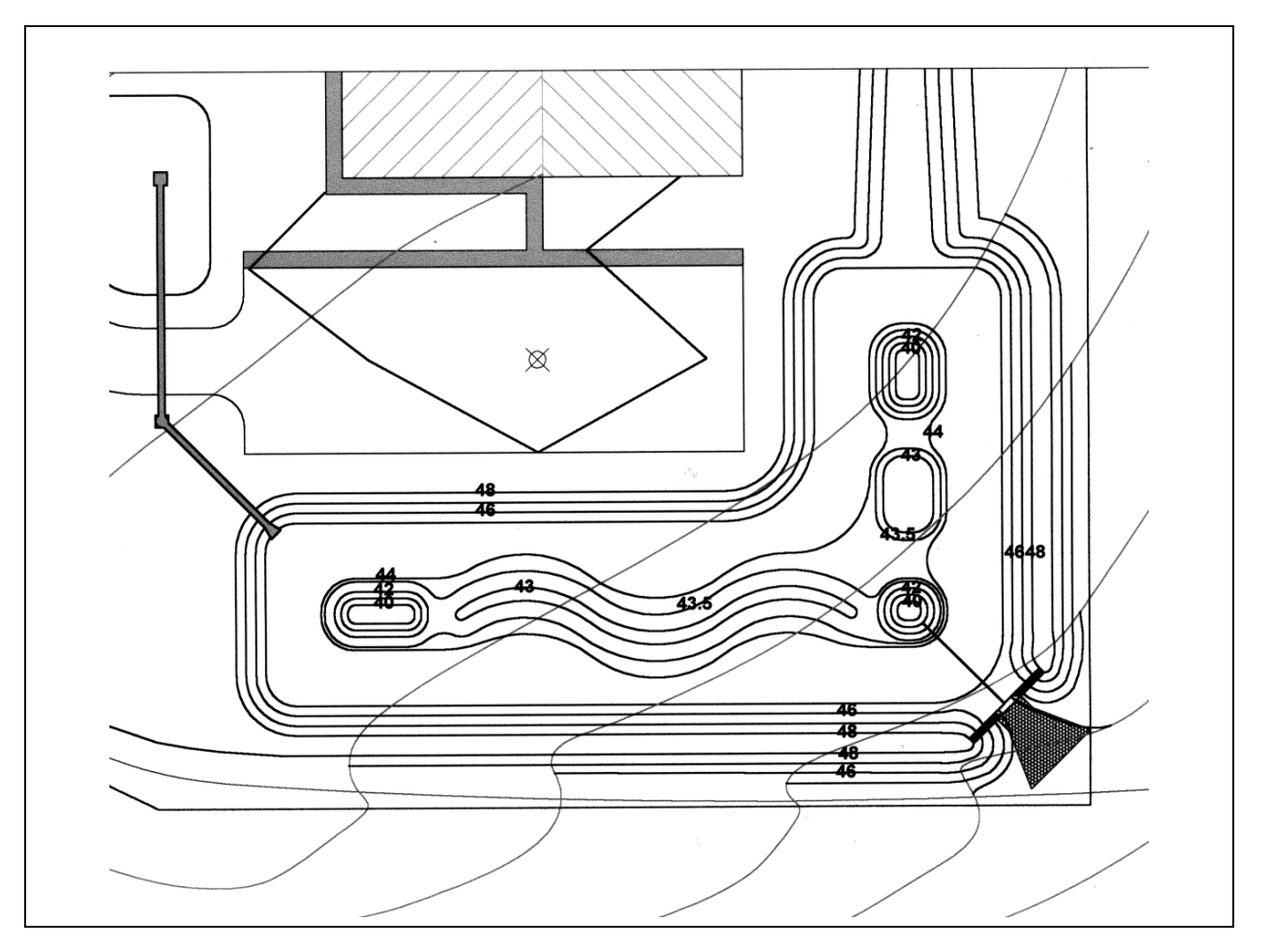

### Step 3. Cpv Design

Using the information from Preliminary Design Step 3, the stage–storage data from Table C.1.2, and the stage-discharge data for the 3" orifice in Table C.1.3, design an extended-detention basin to treat Cpv.

| <b>Stage - Discharge Data</b>                                                                                                    |                           |                  |                           |                  |                            |                  |           |  |  |  |
|----------------------------------------------------------------------------------------------------|---------------------------|------------------|---------------------------|------------------|----------------------------|------------------|-----------|--|--|--|
| Elevation                                                                                                    | $3"$ Orifice <sup>1</sup> |                  | $5.2$ ' Weir <sup>2</sup> |                  | $10.0$ ' Weir <sup>3</sup> |                  | Total     |  |  |  |
|                                                                                                    | centerline $-44.125$      |                  | crest @ 45.00'            |                  | crest @ 45.50'             |                  | Discharge |  |  |  |
|                                                                                                    | Head (h)                  | <b>Discharge</b> | Head (h)                  | <b>Discharge</b> | Head (h)                   | <b>Discharge</b> |           |  |  |  |
| 44.00                                                                                                    | 0.0                       | 0.00             |                           |                  |                            |                  | 0.00      |  |  |  |
| 44.25                                                                                                    | 0.1                       | 0.085            |                           |                  |                            |                  | 0.085     |  |  |  |
| 44.50                                                                                                    | 0.4                       | 0.150            |                           |                  |                            |                  | 0.150     |  |  |  |
| 44.75                                                                                                    | 0.6                       | 0.194            |                           |                  |                            |                  | 0.194     |  |  |  |
| 45.00                                                                                                    | 0.9                       | 0.229            | 0.0                       | 0.0              |                            |                  | 0.229     |  |  |  |
| 45.50                                                                                                    | 1.4                       | 0.287            | 0.5                       | 5.70             | 0.0                        | 0.0              | 5.70      |  |  |  |
| 46.00                                                                                                    | 1.9                       | 0.335            | 1.0                       | 16.12            | 0.5                        | 10.96            | 27.08     |  |  |  |
| 47.00                                                                                                    | 2.9                       | 0.415            | 2.0                       | 45.59            | 1.5                        | 56.95            | 102.54    |  |  |  |
| 48.00                                                                                                    | 3.9                       | 0.482            | 3.0                       | 83.76            | 2.5                        | 122.53           | 206.29    |  |  |  |
| 1. Using orifice equation $Q = ca\sqrt{2gh}$ where $c=0.61$ , $a=0.05$ sf., and $g=32.2$ ft/sec <sup>2</sup><br>$\Omega$ Heine weight constitute $\Omega = l L^{3/2}$ where $\Omega = 2$ 1 $\Omega = 5$ $\Omega$ . |                           |                  |                           |                  |                            |                  |           |  |  |  |

**Table C.1.3 Stage – Discharge Data for Clevenger Community Center** 

2. Using weir equation  $Q = c l h^{3/2}$  where  $c = 3.1 \& l = 5.2'$ 

3. Using weir equation  $Q = clh^{3/2}$  where  $c = 3.1 \& l = 10.0'$ 

From Preliminary Step 3, the storage volume  $(V_s)$  for Cp<sub>v</sub> is 0.204 ac-ft and the required orifice diameter (*do*) is 3". Using Table C.1.2 and starting at elevation 44.0, the storage volume of the proposed stormwater management structure is 0.2573 ac-ft at elevation 45.0'. Therefore, Cpv treatment will be provided between elevations 44.0' and 45.0'.

# Step 4. Qp10 Treatment

From Preliminary Step 5, the estimated storage volume  $(V_s)$  for treating  $Q_{p10}$  is 0.36 ac-ft and the allowable discharge rate is 6.0 cfs. Using Table C.1.2 and starting at elevation 44.0', the storage volume of the proposed stormwater management structure is 0.4517 ac-ft at elevation 45.5'. Therefore, design a control structure that will produce a discharge rate of 6.0 cfs at storage elevation 45.5'. This will be a conservative design since the volume provided (0.4517 ac-ft) is greater than the 0.36 ac-ft required. Using a weir with crest at elevation 45.0' and including flow from the 3" orifice, the ten-year discharge (*q10)* may be computed as follows:

$$
q_{10} = c_w l h_w^{3/2} + c_o a_v \sqrt{2gh_o}
$$

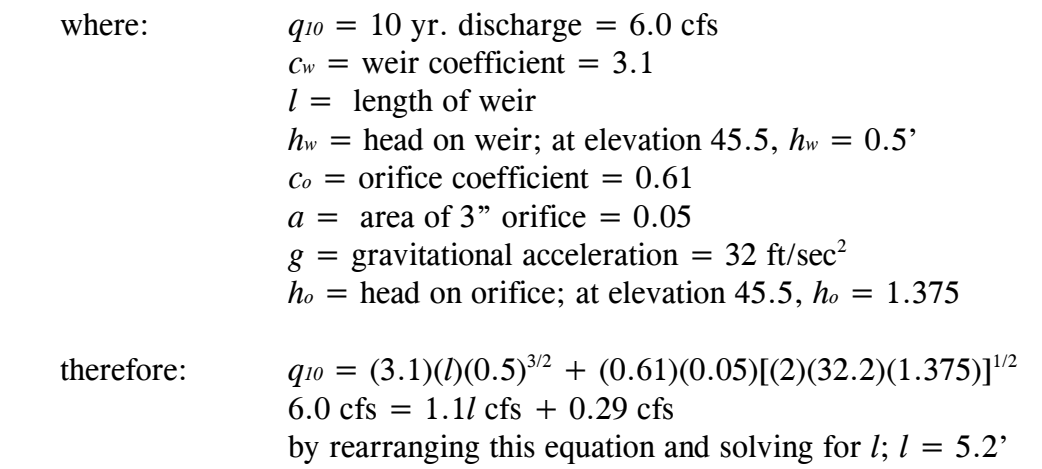

use a 5.2' weir with crest at elevation 45.0 –OKAY

### Step 5. Qf Treatment

From Preliminary Step 5, the 100-year storm event must be conveyed safely through the stormwater management facility. From Figure C.1.3, 100-year discharge rate (*q100*) is 27 cfs and from Figure C.1.4, the top of the proposed stormwater management facility is at elevation 48.0'. Allowing for 2.0' of freeboard, design a control structure that will discharge 27 cfs at elevation 46.0'. Using a weir with crest at elevation 45.5', including flow from the 5.5' weir and assuming that the 3" orifice is clogged, *q100* may be computed as follows:

$$
q_{100}=cl_{100}h_{100}^{3/2}+cl_{10}h_{10}^{3/2}
$$

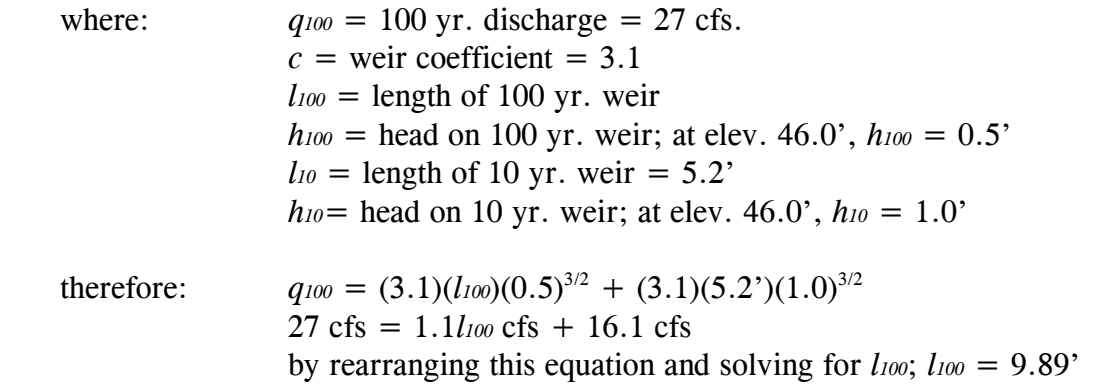

use a 10.0' weir with crest at elevation 45.5' –OKAY

See Figure C.1.5 for a schematic of the control structure and Figure C.1.6 for a profile through the centerline of the dam and control structure. See Figures C.1.7 and C.1.8 for the TR-20 input and summary tables.

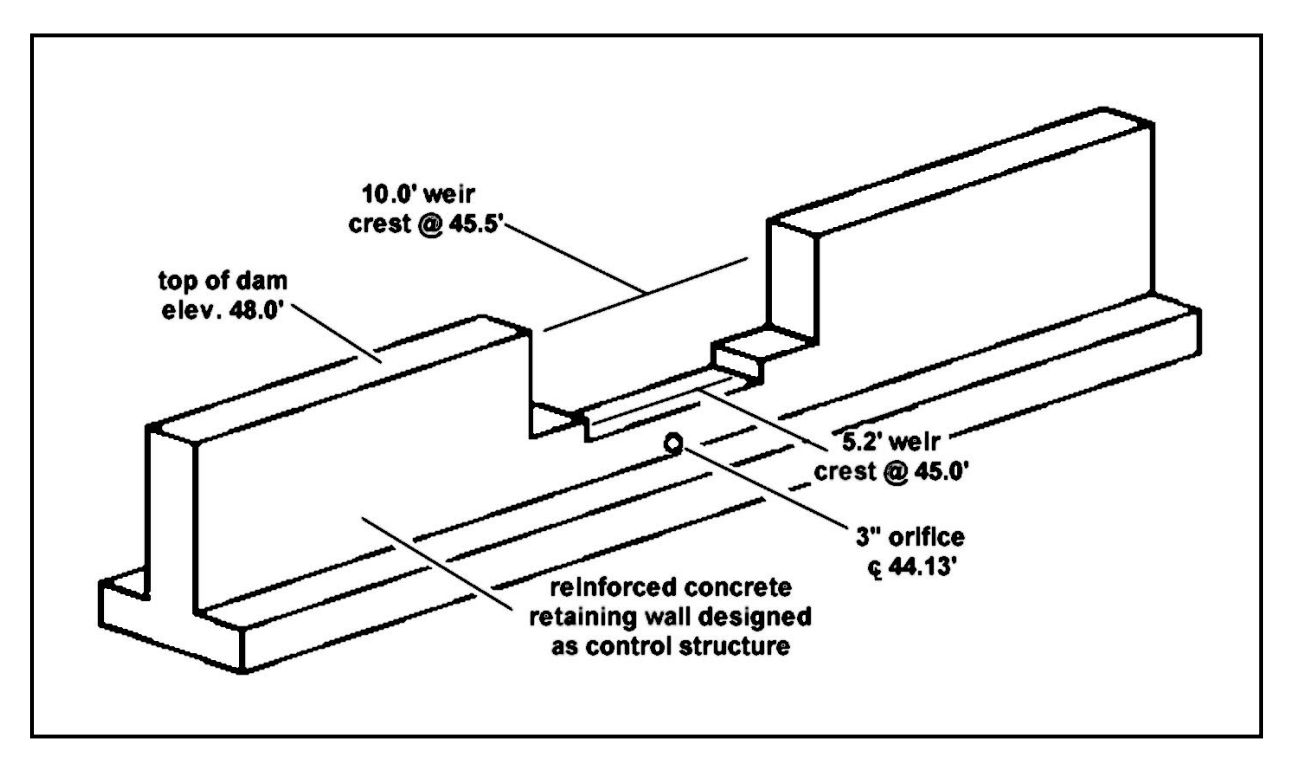

**Figure C.1.5 Schematic of Control Structure** 

Step 6. Investigate Potential Pond Hazard Classification

Using NRCS-MD Code No. 378 Pond Standards/Specifications (Appendix B.1), review downstream conditions and compute a preliminary Breach Peak Discharge (*Qmax*) to determine pond hazard classification.

$$
Q_{\text{max}} = (3.2)(H_w^{5/2})
$$

where:  $Q_{max}$  = Breach Peak Discharge  $H_w$  = depth of water at the dam at time of failure, in feet, and is measured from the design high water to the lowest point in the original cross section at the centerline of the dam;  $H_w = 46.0' - 44.0' = 2.0'$ 

$$
Q_{\text{max}} = (3.2)(2.0)^{5/2} = 18.1 \text{ cfs}
$$

*Qmax* will not overtop downstream roads or infrastructure, therefore the stormwater management facility may be considered as a Class "a" low hazard structure per the NRCS-MD 378 standards.

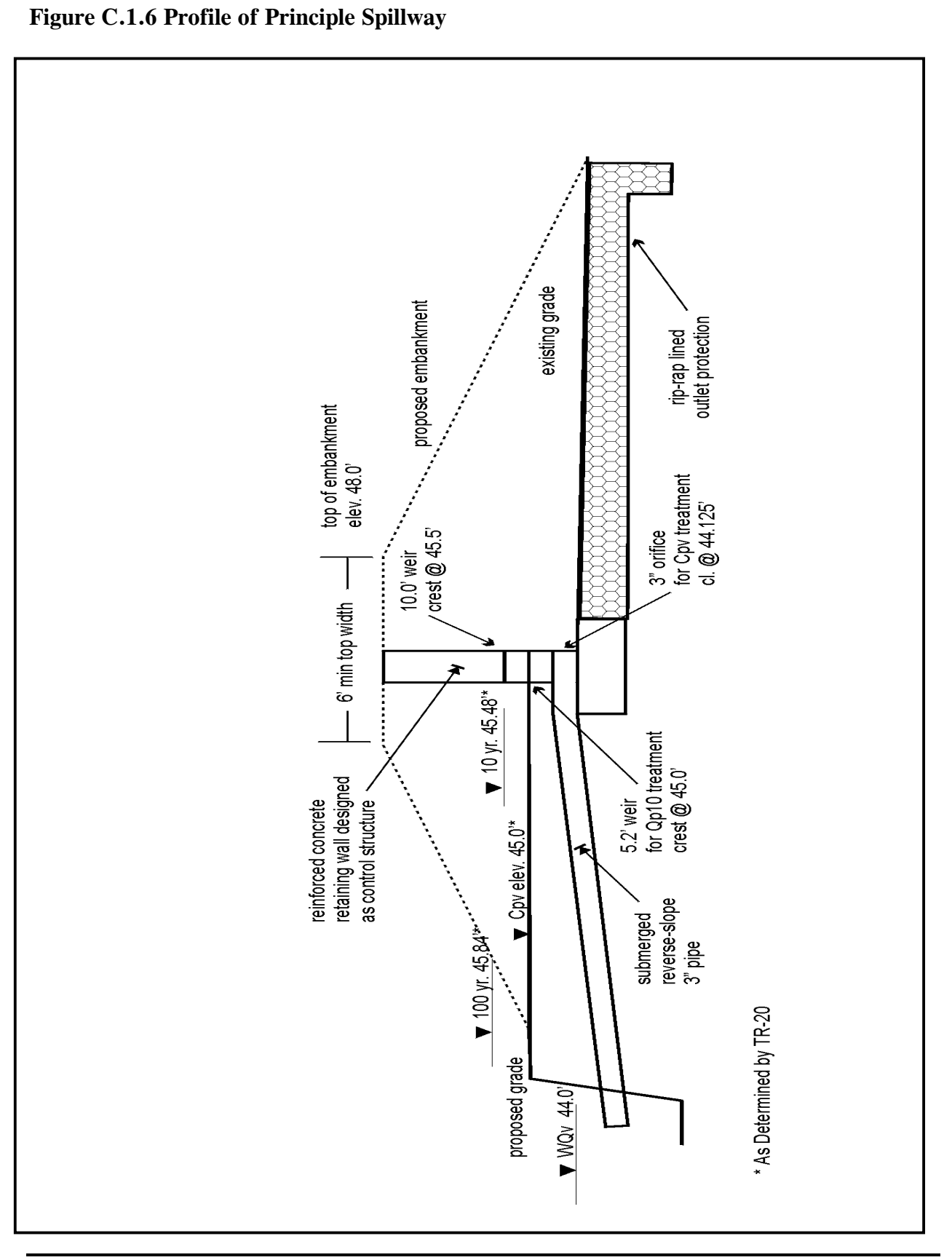

Appendix C.1. Design Example 1 – Shallow Wetland (W-1)

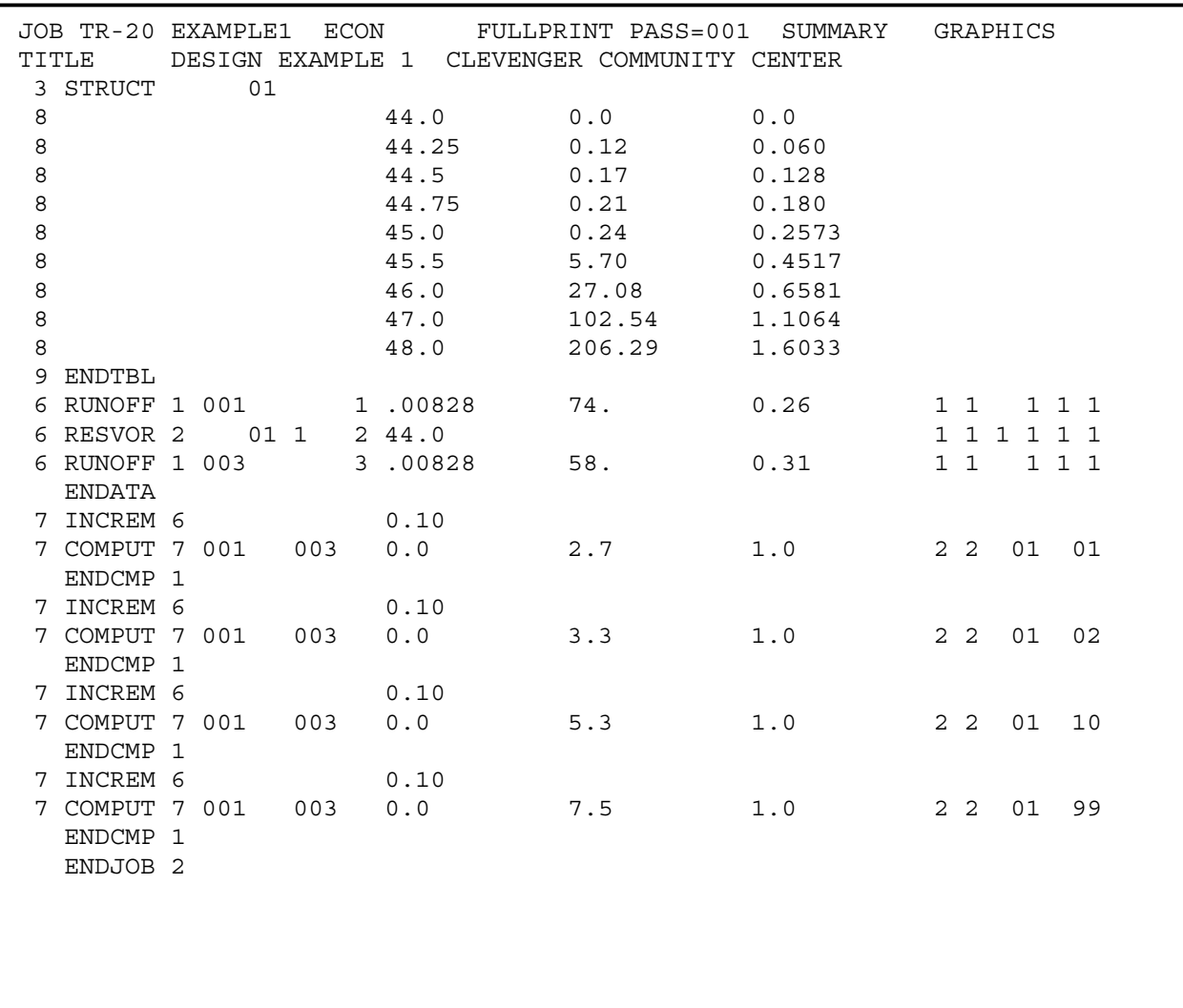

# **Figure C.1.7 TR-20 Computer Program Input File**

# **Figure C.1.8 TR-20 Computer Program Output Summary Table**

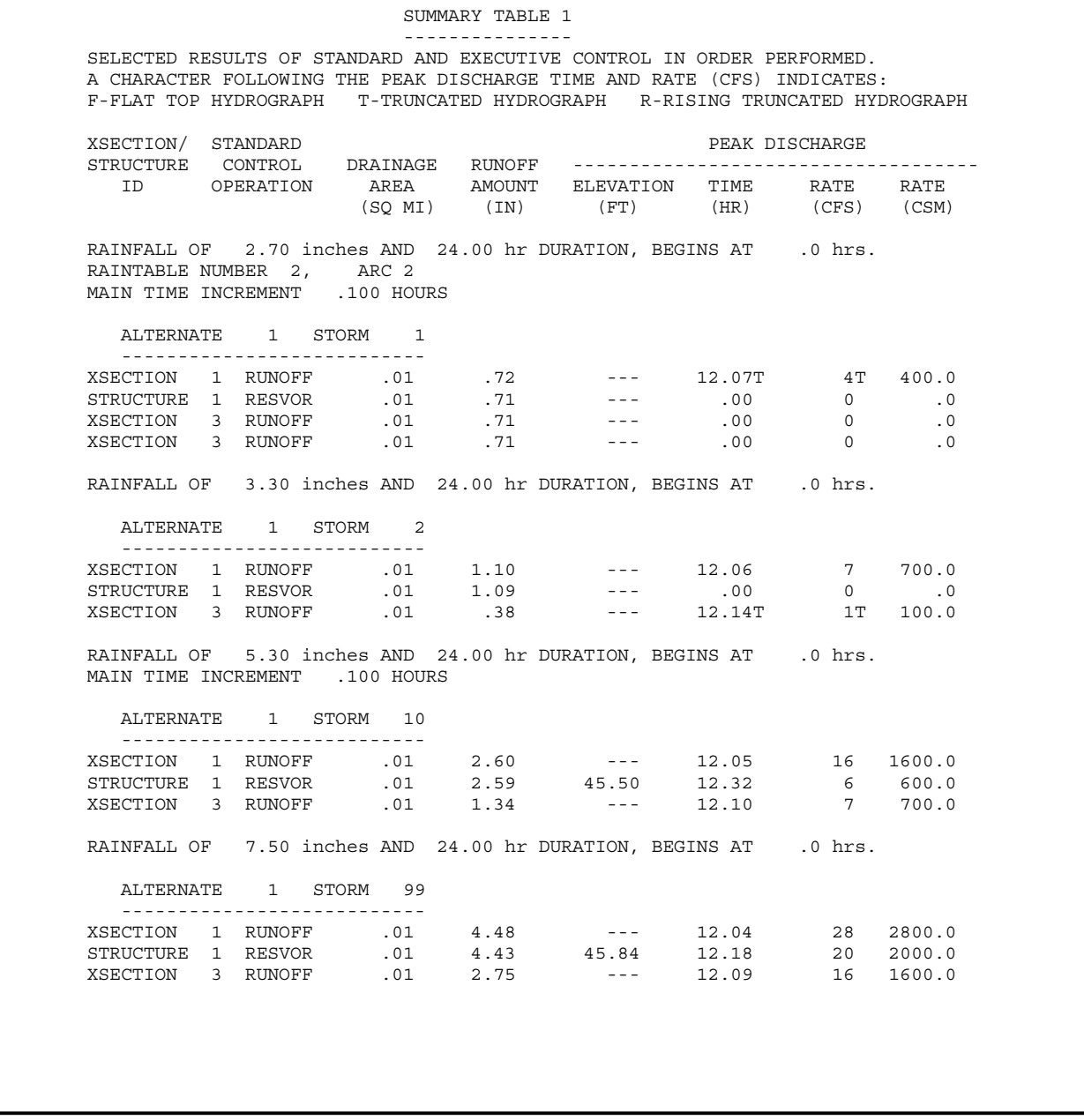

### Step 7. Rev Treatment

Using the information developed n Preliminary Step 2, design a structural practice to treat Rev. Non-structural practices will not be utilized therefore the entire Rev (1,986 cf) must be treated. For this example, design an infiltration area around inlet I-1 (see Figure C.1.9) that will treat the entire Rev. Because of its high visibility and the communal nature of the project, this infiltration area will be designed and planted similar to a bioretention area.

The surface area around I-1 that is available for this practice has an area (*A)* of 2,250 sf. Using a porosity (*n*) of 0.30\* for the sand and planting soil mixture, the required depth (*d*) to treat the entire Rev is equal to:  $[(Re<sub>v</sub>)/(A)] / n$ 

- $= [(1,986 \text{ cf.})/(2,250 \text{ sf.})] / 0.30$  $= 0.883 / 0.30$  $= 2.94$  ft. *Use d = 3.0 ft.*
- \*Note: The porosity of mixed-grained sand varies from 0.30 (dense) to 0.40 (loose). Using the minimum value, 0.30, results in a more conservative design.

Using a depth of 3.0', a surface area of 2,250 sf. and a *n* of 0.3, storage for Rev treatment is equal to:  $(A \times d) \times n$  $= (2,250 \text{ sf.} \times 3.0 \text{ ft.}) \times 0.3$ 

 $= 2,025 \text{ cf. } -\text{OKAY}$ 

Using the dimensions above, a cross section of the infiltration area is shown in Figure C.1.10.

# Step 8. Landscaping

The BMP's for both  $WQ_v$  and Rev treatment have specific landscaping requirements for proper implementation. Therefore, landscaping plans developed in accordance with Chapter 3 and using the guidelines provided in Appendix A will be required with submittal of the final design.

**Figure C.1.9 Location of Rev Treatment** 

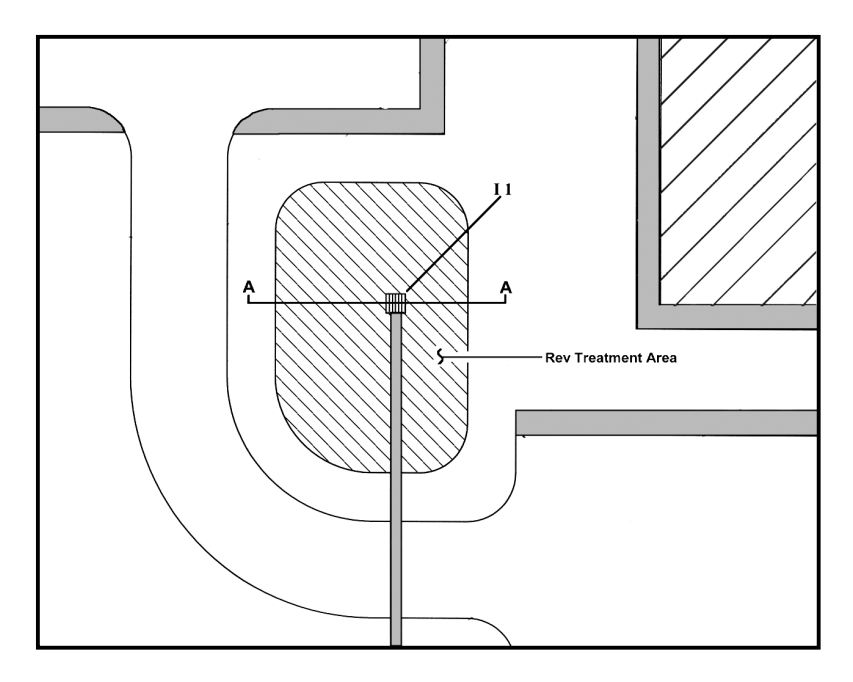

**Figure C.1.10 Cross Section "A-A"**

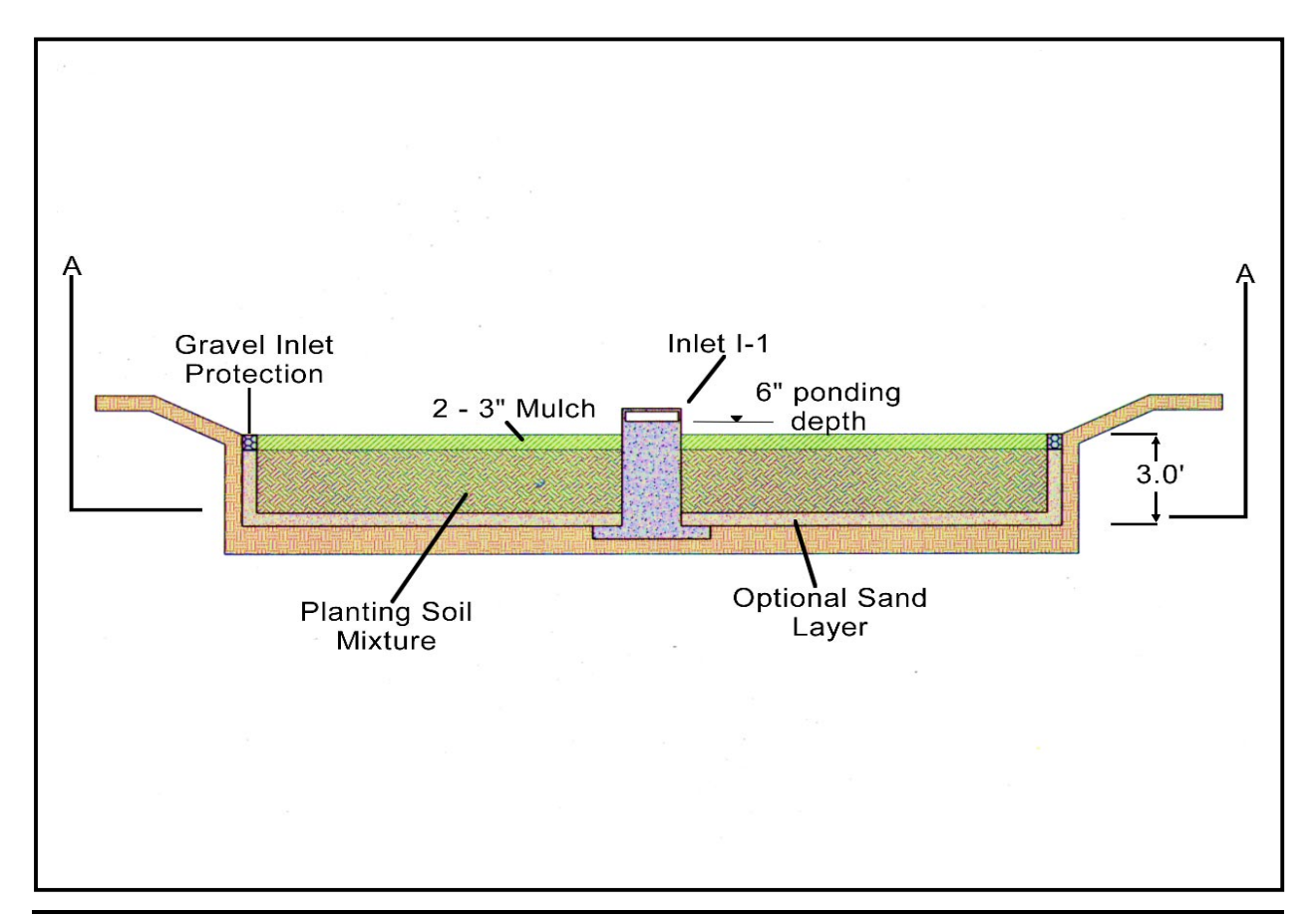